# Gestión de *entregables* con grupos grandes\*

Sergio Barrachina Mir Asunción Castaño Álvarez Maribel Castillo Catalán Germán León Navarro Rafael Mayo Gual Enrique Quintana Ortí

Dpto. de Ingeniería y Ciencia de los Computadores

Universidad Jaume I

Avda. de Vicent Sos Baynat, s/n.

12071 Castellón

{barrachi,castano,castillo,leon,mayo,quintana}@icc.uji.es

## Resumen

En el Espacio Europeo de Educación Superior (EEES), el docente debe asumir la responsabilidad de planificar el trabajo que tiene que realizar el estudiante, tanto dentro como fuera del aula, y además, evaluar el trabajo realizado, preferentemente de forma continua.

Para ello, el profesor puede optar por preparar un conjunto de documentos donde se expliciten las actividades que el estudiante debe realizar a lo largo del curso y que irá entregando para su corrección (en adelante, llamaremos *entregables* a dichos documentos).

El problema que plantea la utilización de entregables es que su gestión es un proceso bastante costoso, especialmente cuando el número de estudiantes por grupo es elevado.

En este artículo se presenta una aplicación de gestión de entregables que reduce notablemente el tiempo que el profesor debe dedicar a su gestión, permitiendo que sea posible utilizar entregables incluso con grupos grandes.

Se propone también un método de evaluación en el que el porcentaje de entregables realizados por el estudiante forma parte de su evaluación.

Tanto la aplicación de gestión como el método de evaluación propuestos han sido probados en varias asignaturas con resultados satisfactorios.

## 1. Introducción

El EEES promueve el uso de metodologías docentes y de evaluación diferentes a las que se han utilizado tradicionalmente en la docencia universitaria. El profesor debe dejar de pensar exclusivamente en qué es lo que va a hacer él en cada clase (programación centrada en la enseñanza), para planificar qué actividades deberán realizar los estudiantes tanto dentro como fuera del aula (programación centrada en el aprendizaje). Además, frente a la evaluación tradicional mediante un único examen final, se aboga por la evaluación continuada de las actividades realizadas por el estudiante a lo largo del curso [5].

Una forma de planificar el trabajo que el estudiante debe realizar consiste en la elaboración de un conjunto de *entregables*. Cada entregable debe indicar al estudiante qué actividades debe realizar, cuánto tiempo debería tardar en realizarlas y cuál es el plazo de que dispone para completarlas.

En cuanto a la evaluación continua, generalmente no será posible que el profesor evalúe detalladamente todas las actividades realizadas por los estudiantes a lo largo del curso, especialmente si el número de estudiantes es grande. Cuando la evaluación continua se plantea de esta forma, acaba convirtiéndose en la incorporación de un par de pruebas de nivel más [6, 2].

No obstante, en algunos casos la evaluación continua puede llevarse a cabo de forma automática gracias a la utilización de determinadas aplicaciones informáticas. Como por ejemplo, el módulo de

<sup>\*</sup>Este proyecto docente ha sido financiado por la Unitat de Suport Educatiu de la Universidad Jaume I (código del proyecto: 05G073-400)

tests autoevaluables de Moodle [3] o aplicaciones diseñadas para evaluar pruebas más complejas y específicas [4]. Sin embargo, para poder utilizar estas aplicaciones es necesario el uso de aulas informatizadas, por lo que no siempre es posible utilizar dichos recursos para realizar una evaluación continua de forma automática.

En este artículo se describe una aplicación para la gestión de entregables que facilita el trabajo del profesor, librándole de aquellas tareas relacionadas con la gestión de entregables meramente administrativas, e involucrando a los estudiantes en su corrección y gestión.

Se describe también una propuesta de evaluación continua que tiene en cuenta los entregables realizados por cada estudiante en la calificación global de la asignatura.

El resto del artículo está organizado como sigue. En la Sección 2 se describen las tareas que conlleva la gestión de entregables. En la Sección 3 se muestra la aplicación desarrollada y cómo se puede utilizar para la gestión de entregables. En la Sección 4 se muestra el método de evaluación propuesto. Finalmente, en la Sección 5, se muestran las conclusiones y trabajos futuros.

# 2. Gestión de los entregables

La utilización de entregables como recurso didáctico implica que el profesor elabore los entregables y que posteriormente gestione las entregas realizadas. La elaboración de entregables requiere un gran esfuerzo, pero sólo la primera vez que vayan a utilizarse en una asignatura. La mejora posterior de los entregables o a su adecuación a un determinado grupo, implicará únicamente ligeras modificaciones. Así pues, el esfuerzo requerido para la elaboración de entregables puede ser perfectamente asumible por el profesor si con ello busca mejorar la calidad de la docencia de su asignatura.

Por otro lado, la gestión de los entregables engloba las siguientes tareas: (1) recogida de los entregables, (2) evaluación de cada entregable, (3) actualización del listado de calificaciones, (4) publicación del listado actualizado, y (5) devolución de los entregables corregidos.

De las anteriores tareas, la que aparentemente requiere de un mayor esfuerzo es la evaluación de los entregables. De hecho, si el número de estudiantes es elevado y se realizan entregas todas las semanas, es prácticamente imposible que el profesor sea capaz de llevar a cabo la evaluación de todos los entregables. Para ser sinceros, ni siquiera hace falta que el grupo sea demasiado numeroso para que el profesor decida abandonar el método a las pocas semanas.

En realidad, la evaluación de los entregables es de tipo formativa, es decir, se debe realizar para que el estudiante pueda conocer qué está haciendo bien o mal. No es necesario calificar con precisión cada uno de los entregables. Por tanto, es posible utilizar estrategias de autoevaluación y de co-evaluación [6] para la corrección de los entregables. De esta forma, son los estudiantes quienes corrigen sus propios trabajos o los de sus compañeros, haciendo viable la evaluación continua de los entregables.

Aunque el resultado de la autoevaluación o de la co-evaluación no debiera formar parte de la evaluación global de la asignatura (ya que no tiene por qué ser precisa ni fiable), es conveniente valorar cuántas de las actividades propuestas ha realizado el estudiante a lo largo del curso. De hecho, si un estudiante realiza un alto porcentaje de las actividades propuestas con un cierto nivel de calidad y ha participado en su corrección, debería tener la oportunidad de aprobar la asignatura sin tener que realizar un examen final [5]. En la Sección 4 explicamos el método de evaluación que hemos utilizado para compensar la falta de una evaluación numérica en los entregables realizados.

Mediante las técnicas comentadas es posible abordar la tarea de evaluación de los entregables. Sin embargo, el resto de tareas que forman parte de la gestión de los entregables también requieren un tiempo considerable. Esto es así incluso para asignaturas en las que las entregas se realizan de forma electrónica. En estos casos es posible utilizar aplicaciones informáticas que ayudan a gestionar las entregas. Por ejemplo, el módulo de tareas de Moodle [3] o herramientas web colaborativas [1]. Sin embargo, no siempre resulta posible que los entregables se realicen de forma electrónica, ya que pueden consistir, por ejemplo, en la resolución de una serie de problemas en clase, o la puesta en común de un tema.

XIV Jornadas de Enseñanza Universitaria de la Informática 251

La aplicación que se presenta pretende reducir el tiempo que el profesor debe dedicar a la gestión de los entregables, sin obligar a los estudiantes a realizar una copia en formato electrónico del trabajo realizado.

# 3. Aplicación para la gestión de entregables

La principal aportación de la aplicación que proponemos es que permite, en el caso de utilizar estrategias de autoevaluación o de co-evaluación en el aula, que el profesor no tenga que recoger los entregables, marcar qué estudiantes han realizado las actividades propuestas en el listado de entregables realizados y posteriormente devolver dichos entregables a los estudiantes.

La forma en la que se consigue evitar todo lo anterior es la siguiente. Durante la clase, mientras los estudiantes realizan la autoevaluación o co-evaluación del entregable en curso, el profesor comprueba quién ha realizado el entregable y le proporciona un ticket similar al mostrado en la Figura 1.

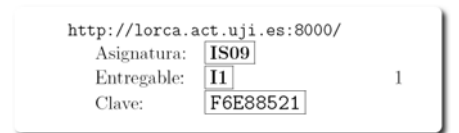

Figura 1: Ticket para el entregable I1 de la asignatura IS09

El ticket que se entrega al estudiante es generado de forma automática por la aplicación de gestión de entregables. En él figuran: la página web a la que deberá conectarse el estudiante para dar de alta el entregable, el código de la asignatura, el código del entregable realizado y la clave que utilizará la aplicación para comprobar que el ticket es válido.

Una vez que el estudiante ha recibido su ticket, puede conectarse, en ese momento o más adelante, a la página web indicada en él y, después de autenticarse, utilizar la clave proporcionada para marcar que ha realizado dicho entregable. Cuando lo hace, debe consignar también el tiempo que ha dedicado a completar el entregable y, opcionalmente, puede

comentar cualquier aspecto relacionado con el entregable que considere oportuno (véase la Figura 2). Una vez que el estudiante ha dado de alta el entregable, la clave que figuraba en su ticket ya no puede volver a utilizarse.

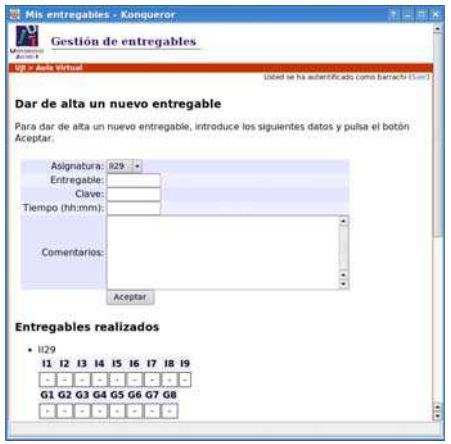

Figura 2: Vista del estudiante de la aplicación de gestión de entregables

Por medio de este procedimiento, el estudiante es quien gestiona sus entregas, liberando al profesor de tener que realizar esta tarea para todos los estudiantes de su grupo. De hecho, la reducción del trabajo del profesor en este aspecto es justamente la que hace perfectamente viable la utilización de metodologías basadas en entregables, especialmente en asignaturas con grupos grandes de estudiantes. Con los beneficios para el estudiante que ello supone.

Por otro lado, la aplicación también proporciona al estudiante información actualizada sobre los entregables que ha realizado hasta la fecha y las notas que ha obtenido en aquellos entregables que son evaluados numéricamente por el profesor (véase de nuevo la Figura 2).

En los siguientes apartados se describe el funcionamiento de la aplicación mostrando cómo resuelve las distintas tareas relacionadas con la gestión de entregables. A saber: dar de alta un curso, definir los tipos de entregables, dar de alta los entregables, imprimir tickets, marcar o evaluar entregas individuales, consultar el seguimiento que hacen los

estudiantes del curso y obtener un listado con los entregables calificados.

# 3.1. Dar de alta un curso

El procedimiento para de dar de alta un curso en una aplicación de estas características debe ser lo más sencillo posible. Para ello, es conveniente contar con la información que las universidades proporcionan a los profesores sobre los estudiantes que están matriculados en las asignaturas que imparten.

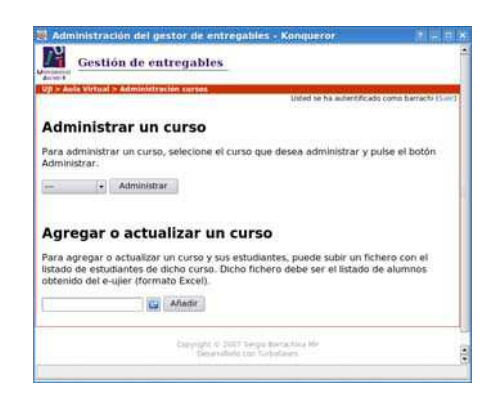

Figura 3: Pantalla principal de administración

En nuestro caso, la Universidad Jaume I permite que los profesores obtengan, para cada una de las asignaturas que imparten, una hoja de cálculo donde figura el listado de estudiantes que están matriculados en una determinada asignatura. Por lo tanto, la aplicación se ha desarrollado de tal forma que para dar de alta un curso, basta con subir la hoja de cálculo proporcionada por la universidad (véase la Figura 3). De esta forma, todo el proceso se realiza de forma automática a partir de la información contenida en dicha hoja de cálculo: se da de alta la asignatura en la base de datos, se inscriben los estudiantes en ella y se asigna como administrador de dicha asignatura al profesor que la ha dado de alta.

#### 3.2. Definir los tipos de entregables

El profesor puede decidir diferenciar entre entregables que se realizan en grupo o de forma individual, según los tipos de actividades propuestas o según vayan a ser evaluados de forma numérica o no. Para ello, la aplicación permite definir los tipos de entregables que se van a utilizar en la asignatura.

Para cada tipo de entregable simplemente se debe indicar: su código, una breve descripción de para qué se va a utilizar y si va a ser evaluado numéricamente o no.

### 3.3. Dar de alta entregables

Una vez definidos los tipos de entregables que contempla la asignatura, el profesor puede ir añadiendo nuevos entregables de cada uno de los tipos. Es posible dar de alta todos los entregables al principio del curso o ir añadiendo entregables conforme avanza el curso. Para dar de alta un nuevo entregable de un tipo determinado basta con pulsar en el símbolo "+" que aparece a la derecha de cada fila de entregables (véase la Figura 4). Cada fila de entregables se corresponde a un tipo distinto de entregables (véase la Sección 3.2).

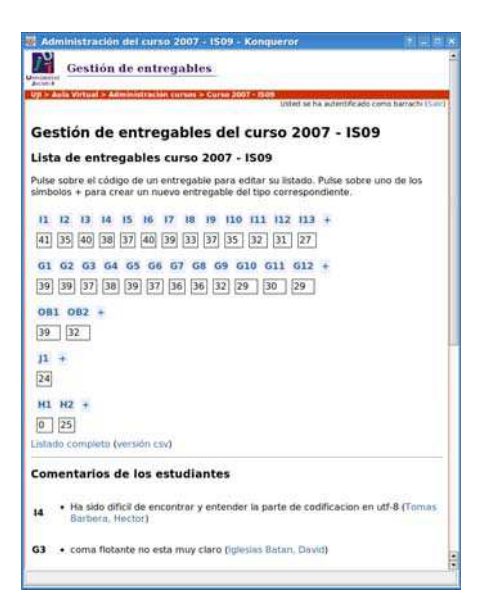

Figura 4: Administración de un curso

#### 3.4. Imprimir tickets

Cuando un entregable no se evalúa numéricamente es posible imprimir una plantilla con tickets como XIV Jornadas de Enseñanza Universitaria de la Informática 253

los mostrados en la Figura 1. Para ello, basta con pulsar en el enlace *Descargar tickets* en la página de administración del entregable en el que se quieren utilizar (véase la Figura 5). Cuando se pulsa dicho enlace, se abre una plantilla con los tickets para dicho entregable (véase la Figura 6). Tan sólo es necesario recortar la plantilla y apilar los tickets para posteriormente repartirlos en clase.

|                    |                         | <b>Gestión de entregables</b>                                            |                                                 |  |
|--------------------|-------------------------|--------------------------------------------------------------------------|-------------------------------------------------|--|
| Accounts &         |                         | late Virtual > Administración surses > Curso 2007 - 1509 > Entregable II | Ushed no his aubentificado como barrachi i Sanc |  |
|                    |                         |                                                                          |                                                 |  |
|                    |                         | Edición del entregable I1 del curso 2007 - IS09                          |                                                 |  |
| Descargar Lickots. |                         |                                                                          |                                                 |  |
|                    |                         | Para quardar las modificaciones es necesario pulsar el botón Actualizar. |                                                 |  |
|                    | n Hecho                 | Nombre                                                                   |                                                 |  |
| 1                  | ж                       | Aguado Gonzalez, Virginia                                                |                                                 |  |
| 2                  | ×                       | Aguiletia Alegre, Alejandro                                              |                                                 |  |
| 3                  | ×                       | Alegre Corrales, Victor                                                  |                                                 |  |
| 4                  | $\infty$                | Arnau Gausach, Julian                                                    |                                                 |  |
| 5                  | ×.                      | Barrachina Mir, Sergio                                                   |                                                 |  |
| 6                  | ×                       | <b>Bartok Ribes, Pepe</b>                                                |                                                 |  |
| $\tau$             | ×                       | Baselga Fortanete, Daniel                                                |                                                 |  |
| 8                  | o                       | Blanch Oliveras, Alejandro                                               |                                                 |  |
| ۰                  | $\overline{\mathbf{x}}$ | Blasco Mazcuñan, Edgar                                                   |                                                 |  |
| 10                 | α                       | Bolos Doñate, Manuel Alberto                                             |                                                 |  |
| 11                 | ö                       | Cacho Buch, Alberto                                                      |                                                 |  |
| 12                 | α                       | Caini, Pablo                                                             |                                                 |  |
| $-13$              | ×                       | Carnino Redo, Carlos                                                     |                                                 |  |
| 14                 | ×                       | Catala Ruiz, Vicente                                                     |                                                 |  |
| 15                 | ×                       | Chorva Aquilella, Jose                                                   |                                                 |  |

Figura 5: Administración de un entregable

Además, cuando se corta la plantilla y se apilan los tickets, éstos quedan numerados de forma consecutiva. De esta forma, el profesor puede saber en clase cuántos tickets ha repartido y, por tanto, qué porcentaje de estudiantes han realizado dicho entregable. Esta información puede ser útil para en el caso de que la participación no sea la habitual, poder averiguar si ha habido algún motivo que haya impedido que más estudiantes realizaran a tiempo el entregable en cuestión.

#### 3.5. Marcar o evaluar entregas individuales

En el caso de entregables sin nota, en la página de administración de cada entregable, el profesor puede marcar o desmarcar qué estudiantes han realizado dicho entregable (véase de nuevo la Figura 5). Esta opción es útil para actualizar entregas realizadas fuera de plazo, para permitir que el profesor

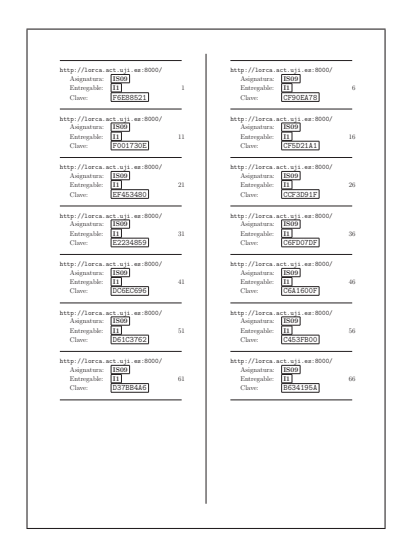

Figura 6: Primera página de una plantilla de tickets

recoja determinados entregables que han de ser evaluados por él o, simplemente, para cuando el profesor no puede repartir los tickets en una determinada sesión.

En el caso de los entregables con nota, la aplicación permite que los profesores de dicha asignatura introduzcan la nota de sus respectivos estudiantes. La página de administración de un entregable con nota es similar a la mostrada en la Figura 5, salvo que en lugar de casillas, aparecen campos de texto para introducir las calificaciones numéricas.

# 3.6. Consultar el seguimiento del curso

En la página de administración del curso, el profesor puede consultar por un lado el número de estudiantes que han realizado los distintos entregables y por otro, ver qué comentarios han hecho los estudiantes sobre cada entregable (véase de nuevo la Figura 4). Los comentarios de los estudiantes se muestran agrupados por entregable e identifican al estudiante que los ha realizado.

Además, la aplicación facilita que el profesor conteste a los comentarios recibidos. Cuando se pulsa sobre el nombre del estudiante, se abre la aplicación para enviar un nuevo correo con los campos destinatario y asunto adecuadamente completa-

- Superación de exámenes de objetivos formativos básicos<sup>1</sup> (2 por semestre).
- Calificación obtenida en las prácticas de laboratorio.

Cada una de las partes anteriores supone un 20 % de la nota final. Así pues, la máxima nota que el estudiante puede conseguir con la evaluación continua es un 6. En caso de llegar a un 5, no se exige al estudiante que realice el examen final (que tiene un peso de 4 puntos). Eso sí, para poder utilizar este itinerario de evaluación el estudiante debe alcanzar un mínimo en cada una de las partes. Actualmente estos mínimos se han fijado en:

- Un 80 % de los entregables.
- Un 8 sobre 10 en cada uno de los exámenes de objetivos básicos.
- Un 6 sobre 10 en la nota de laboratorio.

La realización de los exámenes de objetivos básicos tiene por objeto garantizar que el estudiante, por medio de la realización de los entregables, ha alcanzado como mínimo aquellos objetivos formativos que se consideran básicos para la asignatura. Es decir, los objetivos formativos que debiera alcanzar un estudiante que aprobara la asignatura con un 5.

#### 5. Conclusiones y trabajo futuro

La aplicación presentada para la gestión de entregables está siendo utilizada en fase de pruebas por ocho asignaturas de nuestra universidad. En base a las experiencias de los profesores de dichas asignaturas ha sido posible ir mejorando paulatinamente el funcionamiento de dicha aplicación hasta llegar al estado actual.

La opinión general de los profesores que están utilizando la aplicación es que reduce significativamente el tiempo dedicado por el profesor a las tareas administrativas relacionadas con la gestión de entregables. Especialmente en aquellas asignaturas en las que se ha optado por estrategias de autoevaluación y co-evaluación, lo que permite que

dos.

#### 3.7. Obtener el listado de entregables

Es posible consultar la evolución del curso en un momento dado pulsando en la ventana de administración del curso sobre el enlace *Listado completo*. Al hacerlo, se muestra un listado con los estudiantes del curso y los entregables que ha realizado cada uno de ellos. En el caso de los entregables con nota, se muestra la nota que han obtenido.

Además, cuando llega el momento de realizar la evaluación del curso basta con pulsar al lado del enlace *Listado completo*, en el enlace *versión en csv*, para obtener un fichero en formato csv. De esta forma, es sencillo incorporar la información sobre los entregables realizados a la aplicación que se utilice para la evaluación global de la asignatura.

## 4. Metodología de evaluación

Como se ha comentado anteriormente, para que la utilización de entregables en grupos grandes sea viable, es conveniente utilizar estrategias de autoevaluación y de co-evaluación para la corrección rápida de las actividades realizadas [6]. Las calificaciones así obtenidas no tienen por qué ser precisas ni fiables, por lo tanto, no tiene demasiado sentido incorporarlas tal cual en la evaluación global del estudiante.

Sin embargo, consideramos que sí se debe tener en cuenta en la evaluación global del estudiante, qué porcentaje de los entregables propuestos ha realizado.

El método de evaluación continua que proponemos parte de la idea de que si el estudiante ha realizado satisfactoriamente una serie de actividades formativas, no debería ser necesario un examen final para decidir si dicho estudiante merece aprobar la asignatura [6].

Así, se propone que los siguientes elementos formen parte de la evaluación continua del estudiante (las asignaturas en las que se ha aplicado esta metodología tienen créditos de teoría y de laboratorio):

• Porcentaje de entregables realizados.

<sup>&</sup>lt;sup>1</sup>Los objetivos formativos básicos son aquellos que debe alcanzar el estudiante para poder superar la asignatura.

## XIV Jornadas de Enseñanza Universitaria de la Informática 255

sean los estudiantes quienes gestionen sus entregas. Como media, en estas asignaturas se están gestionando dos entregables por semana con grupos con más de 60 matriculados.

Una muestra de la utilidad de esta aplicación, desde el punto de vista del profesorado, es el hecho de que profesores que no formaban parte del proyecto en el que se está desarrollando la aplicación, pero que eran parte del profesorado de algunas de las asignaturas en las que se ha utilizado, han solicitado poder utilizarla en el segundo semestre de este curso en las asignaturas de las que son responsables.

En cuanto a los estudiantes, la utilización de los tickets y el tener que gestionar sus entregas no les ha supuesto ningún problema. Apenas supone trabajo dar de alta cada entregable y no es necesario que cada vez que reciben un ticket lo den de alta, pueden esperar a tener varios y pasarlos en el momento en el que les venga bien.

En cuanto a la metodología de evaluación utilizada, hemos preguntado a los estudiantes qué les ha parecido. La valoración que han dado ha sido fundamentalmente positiva. Siendo la única queja recibida, en cualquier caso esperable, la de que se les exigía demasiado trabajo. Merece la pena destacar que la valoración era aún más positiva en el caso de los estudiantes repetidores que han podido comparar el método actual basado en la realización de entregables y evaluación continua con el método anterior basado en clase magistral dialogada y evaluación mediante examen final. Uno de los repetidores incluso comentó que en las anteriores ocasiones en las que había cursado la asignatura no acababa de comprender determinados conceptos y que, gracias a la metodología basada en entregables, esta vez sí que lo había conseguido.

En cuanto al trabajo futuro, se quiere añadir a la aplicación los siguientes módulos: gestión de profesores; asignación de estudiantes a subgrupos; y generación automática de informes sobre la desviación entre los tiempos estimados para cada entregable y los tiempos reportados por los estudiantes (dicha información ya se recoge, pero no se procesa para su visualización).

Además, pretendemos incorporar como alternativa a la impresión y reparto de tickets entre estudiantes, la posibilidad de realizar la recogida de entregables por medio de lectores de códigos de barras. Cada estudiante dispondría de etiquetas con un código de barras identificativo y que podría pegar en sus entregables. De esta forma, el profesor podría marcar un entregable como realizado simplemente escaneando dicho código de barras.

También queremos realizar una comparativa entre los resultados académicos obtenidos por los estudiantes que siguen el método propuesto con los que optan por una evaluación tradicional. Así como comparar los resultados actuales con los de cursos anteriores en los que sólo se utilizaba la evaluación tradicional.

Por último, comentar que actualmente la herramienta constituye un prototipo desarrollado específicamente para la Universidad Jaume I. Tanto el control de acceso como el alta de cursos están adaptados a las herramientas que utiliza dicha universidad. Naturalmente, la aplicación de gestión podría ser utilizada por otras universidades sin más que adaptar el código correspondiente a dichas partes. Para ello, no tendríamos inconveniente en proporcionar una copia del código actual a quien estuviera interesado (bajo licencia GPL). Se trata de una aplicación desarrollada en Python [7] utilizando Turbo-Gears [8].

No obstante, este artículo propone una metodología para agilizar la gestión de entregables y evaluar los entregables realizados. No pretende proponer la herramienta que hemos desarrollado para implementar dicha metodología. De hecho, una vez hayamos definido completamente la funcionalidad deseada de la aplicación, nos gustaría desarrollar un módulo Moodle que implementara dicha funcionalidad.

# Referencias

- [1] Escribano Otero, Juan José, Puertas Sanz, Enrique y Escribano Otero, César Alberto. *Uso de herramientas colaborativas que reducen la carga de gestión en la docencia*. Actas de las XIII Jornadas sobre la Enseñanza Universitaria de la Informática (Jenui 2007). 2007.
- [2] López, David, Pajuelo, David, Herrero, José R. y Duran, Alejandro. *Evaluación continua sin morir en el intento*. Actas de las XIII Jornadas

sobre la Enseñanza Universitaria de la Informática (Jenui 2007). 2007.

- [3] MOODLE. Moodle is a course management system (CMS). http://moodle.org/.
- [4] Rodríguez del Pino, Juan Carlos, Díaz Roca, Margarita, Hernández Figueroa, Zenón y González Domínguez, José Daniel. *Hacia la Evaluación Continua Automática de Prácticas de Programación*. Actas de las XIII Jornadas sobre la Enseñanza Universitaria de la Informática (Jenui 2007). 2007.
- [5] Valero García, Miguel *¿Cómo nos ayuda el Tour de Francia en el diseño de programas docentes centrados en el aprendizaje*. Versión es-

crita de la conferencia de clausura de las Jornadas sobre Enseñanza Universitaria de la Informática (Jenui 2003). 2003.

- [6] Valero García, Miguel y Díaz de Cerio, Luis M. *Evaluación continuada a un coste razonable*. Actas de las IX Jornadas sobre la Enseñanza Universitaria de la Informática (Jenui 2003). 2003.
- [7] Python programming language. http://www.python.org/.
- [8] TurboGears. The rapid web development framework you've been looking for. http://www.turbogears.org/.